## **EXERCISE #10**

### *LLVM REGISTER OPERATION REVIEWS*

### **Write your name and answer the following on a piece of paper**

• *Write out the corresponding LLVM bitcode program for the following:*

```
if (i \angle \alpha y)enfr
            while (true)
                                          \frac{1}{2}32 @main(i32 %argc) #0 {
              \sqrt{1 + \int_0^1 \frac{\zeta}{\zeta} \, d\zeta}\frac{2i}{2} init = add i32 \theta, 0
int main(int argc){
                                           br label %loop head
  int i = 0;
                                  loop_head:
                                          %i_join = phi i32 [\frac{2i}{1} + i] %entry], [\frac{2i}{1} + 0] %loop_body]
  while (i < argc) {
                                          %done = icmp slt i32 %i join, %argc
      i = i + 1;br i1 %done, label %loop body, label %loop after
 }
                                  loop body:
                                                                                                                   Ioup afk
                                           %i loop = add i32 %i join, 1 return i;
                                           br label %loop head
}loop_after:
                                           ret i32 %i join
```
We have to talk about cheating

**ADMINISTRIVIA AND ANNOUNCEMENTS**

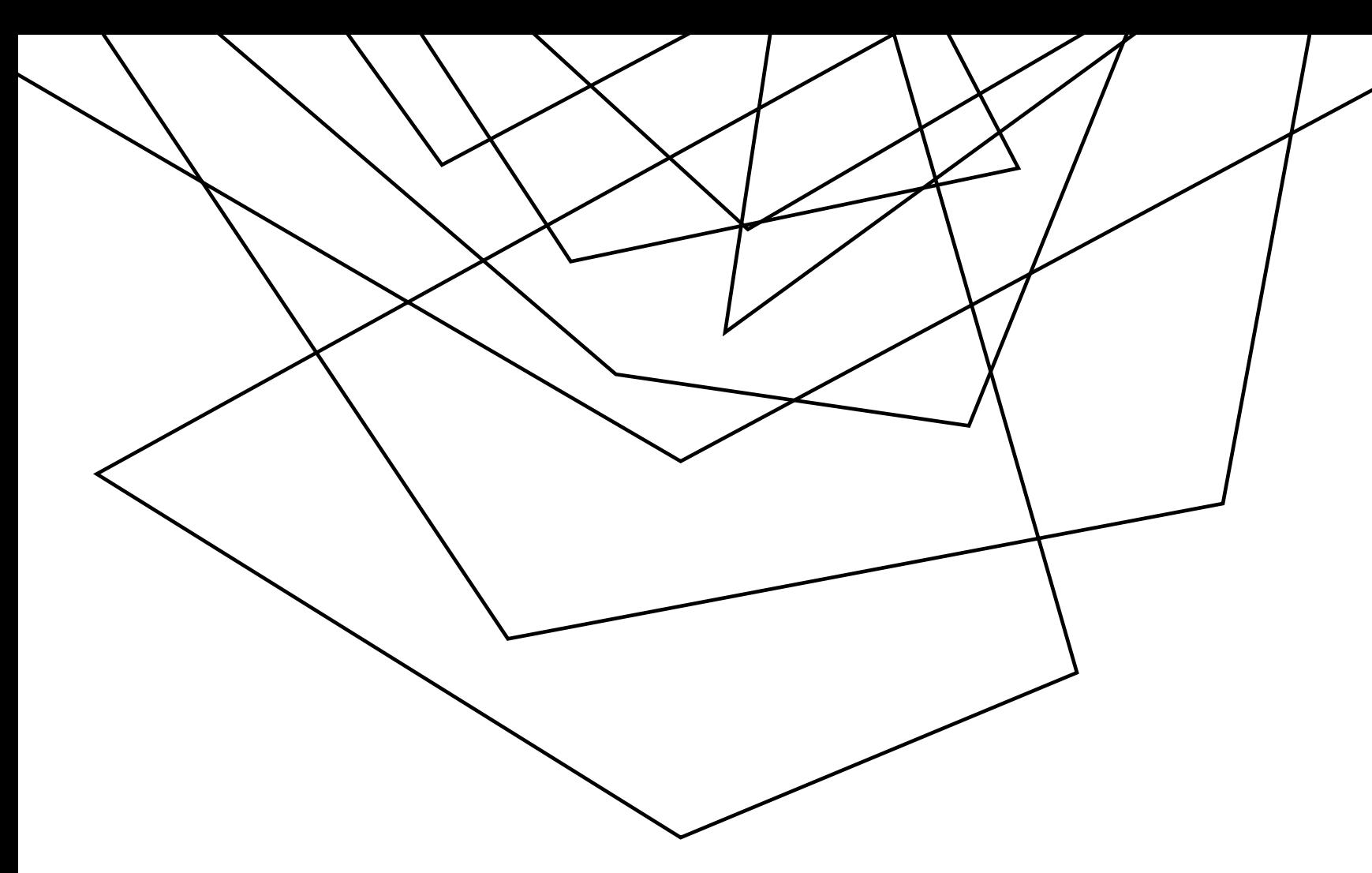

## LLVM BITCODE MEMORY

EECS 677: Software Security Evaluation

Drew Davidson

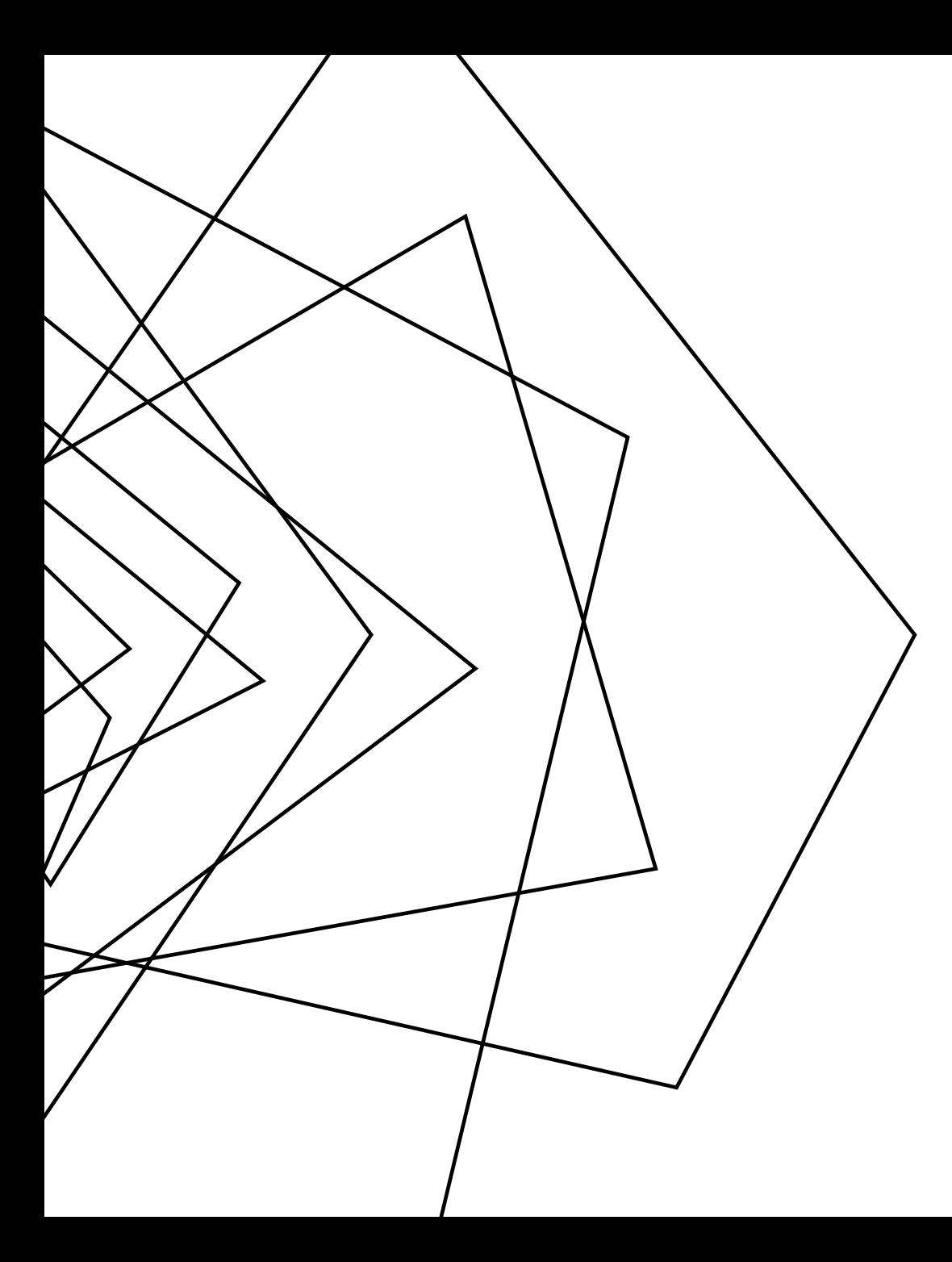

### **CLASS PROGRESS**

WE'RE GEARING UP TO BUILD OUR OWN PROGRAM ANALYSES

- WE HAVE THE THEORY FOR DATAFLOW
- WORKING THROUGH A GOOD PROGRAM REPRESENTATION

## **LAST TIME: LLVM BITCODE & REGISTERS**

5

**REVIEW: LAST LECTURE**

#### LOW-LEVEL LANGUAGE

- − Targets an abstract machine
- − Uses a system of (infinite) named registers to perform computation
- − Registers must be in SSA format

# **LECTURE OUTLINE**

- LLVM Memory
- Load/Store
- The dreaded GEP

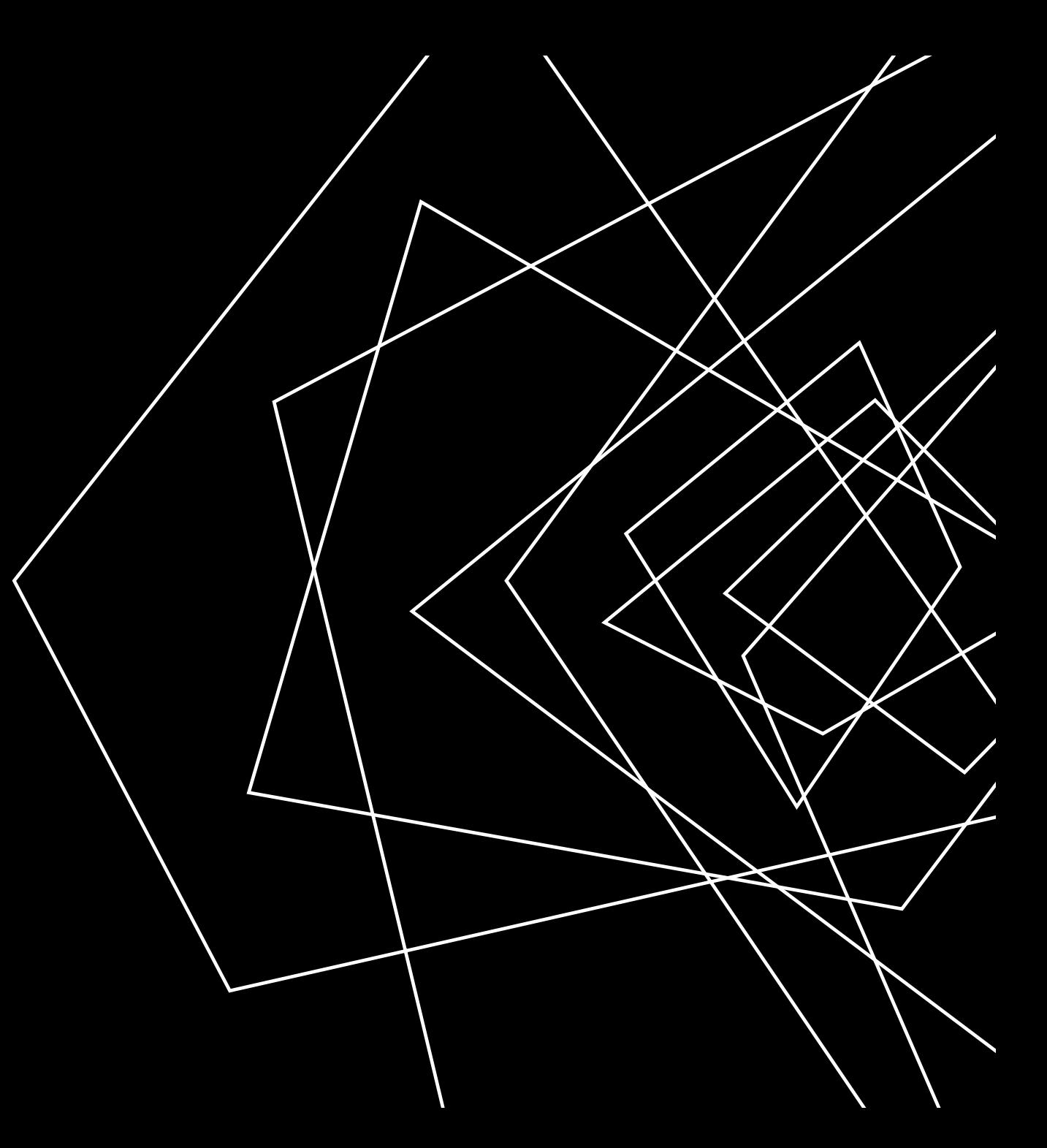

#### **LLVM MEMORY LLVM BITCODE**

#### ENCODES THE CONCEPTS OF LOCAL AND GLOBAL MEMORY

Local memory: within a function activation

Global memory: static in the data section

Notably absent: heap memory **With infinite registers,** 

**Why have local memory?**

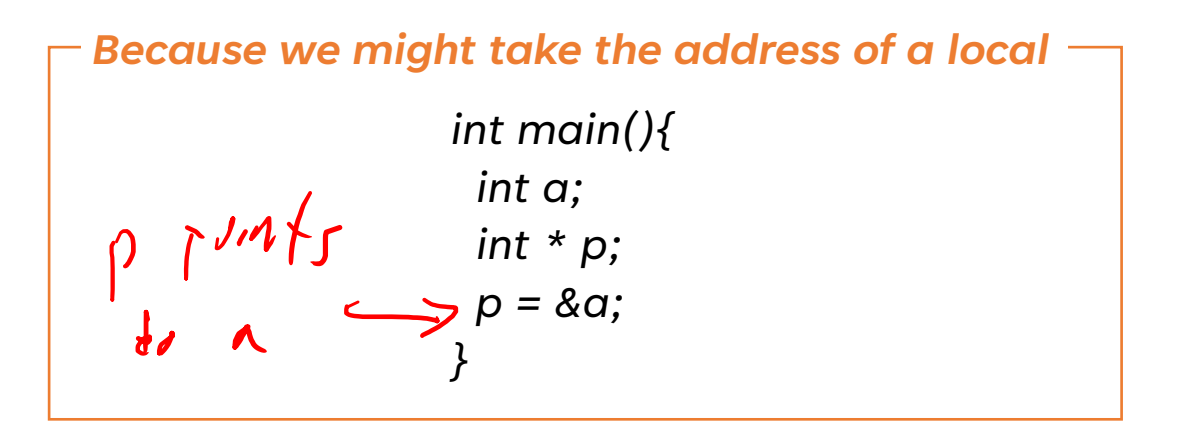

#### **LLVM MEMORY: ALLOCATION LLVM BITCODE**

#### ALLOCATING GLOBAL MEMORY

 $Qg1b1 = g1obal$  i32 2, align 4  $\text{Const2} = \text{constant}$  i32 3, align 4

#### ALLOCATING LOCAL MEMORY

%reg = alloca i32, align 4

#### **LLVM MEMORY: LOAD AND STORE LLVM BITCODE**

#### **STORE**

store <srcType> <srcOpd>, <dstType> <dstOpd>, align <align> store i32 1, i32\* %var1ptr, align 4

#### LOAD

<dstOpd> = load <dstType>, <srcType> <srcOpd>, align <align>  $\text{Reg}$  = load i32, i32\*  $\text{Svarlptr}$ , align 4

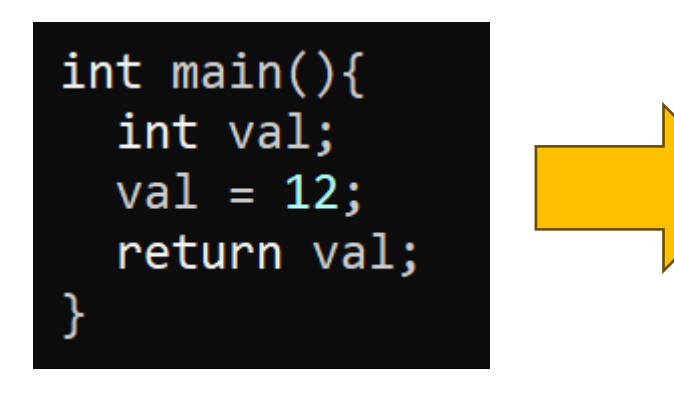

define i32  $@main() #0 { }$ %valptr = alloca i32, align 4 store i32 12, i32\* %valptr, align 4 %res = load i32, i32\* %valptr, align 4 ret i32 %res

#### **LLVM MEMORY: GLOBAL MEMORY EXAMPLE LLVM BITCODE**

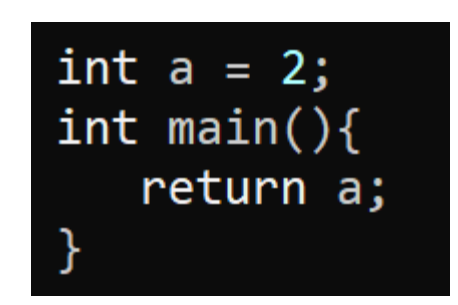

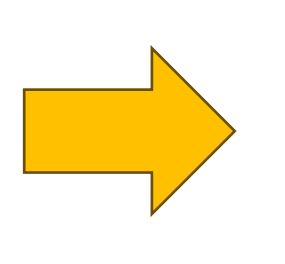

 $@a = global$  i32 2, align 4 define  $i32$  @main() #0 { %reg = load i32, i32\*  $@a$ , align 4 ret i32 %reg

#### **LLVM MEMORY: LOOK, NO SSA! LLVM BITCODE**

```
define i32 @main() #0 {%valptr = alloca i32, align 4
 store i32 12, i32* %valptr, align 4
 store i32 2, i32* %valptr, align 4
 store i32 3, i32* %valptr, align 4
 %res = load i32, i32* %valptr, align 4
 ret i32 %res
```
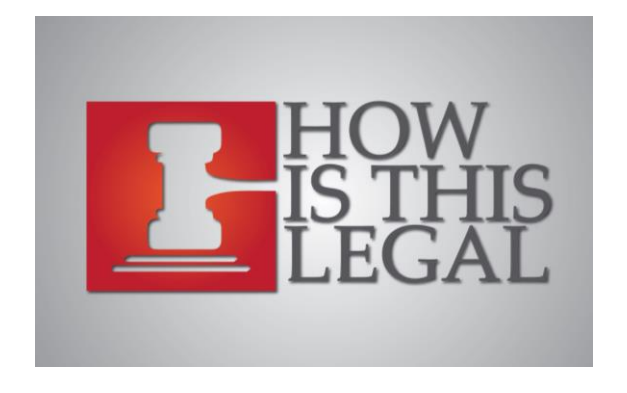

*The VALUE OF the register doesn't change The VALUE AT the register is what changes!*

## **LLVM MEMORY: LOOK, NO SSA!**

**LLVM BITCODE**

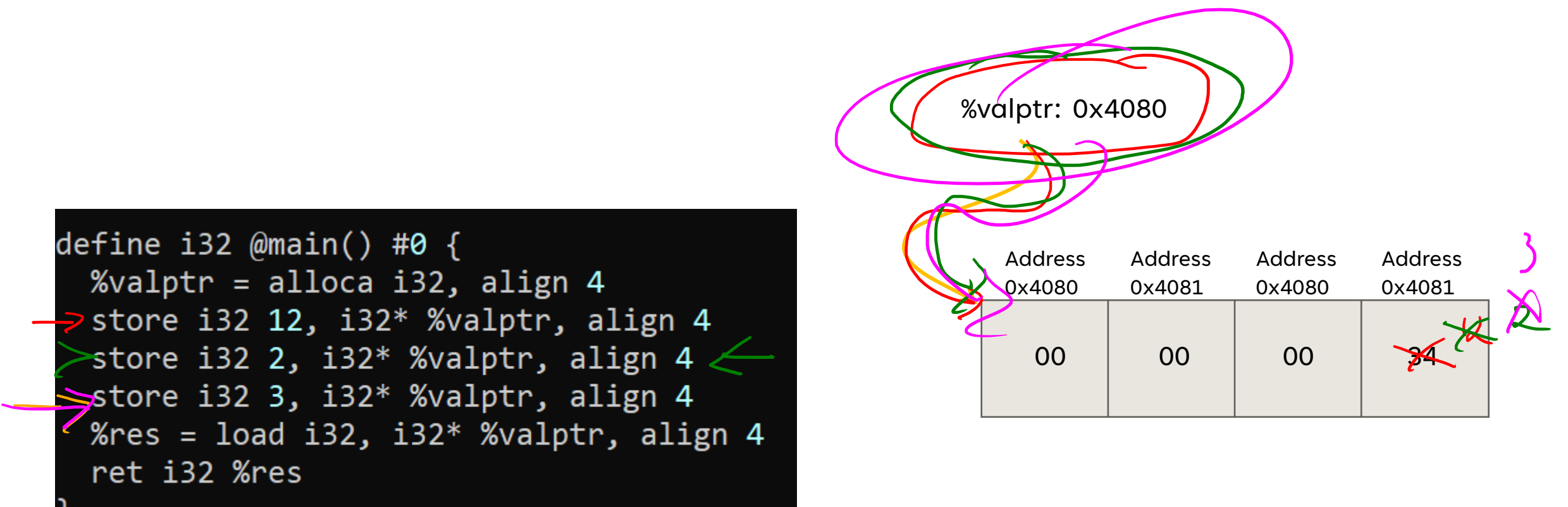

## **LLVM MEMORY: AGGREGATE TYPES**

**LLVM BITCODE**

#### RECALL THAT BITCODE IS A TYPED LANGUAGE

%Point = type { i32, i32 } **Declare an aggregate type (think struct)**

**Allocate an array**

%arrayptr = alloca  $[8 \times 132]$ , align 16

**Allocate an aggregate type**

%ptr = alloca %Point, align 4

$$
%Av.Size8 = \frac{1}{\gamma}pe[8,32]
$$
  
\n $%Struct2 = \frac{1}{\gamma}pe[132, %Avviszes]$ 

### **LLVM MEMORY: ACCESSING AGGREGATE MEMORY LLVM BITCODE**

#### AT THIS POINT, WE NEED TO DISCUSS HOW TO READ AN ARRAY INDEX OR FIELD

There is a powerful, but somewhat complicated instruction to do it, called getelementptr (GEP)

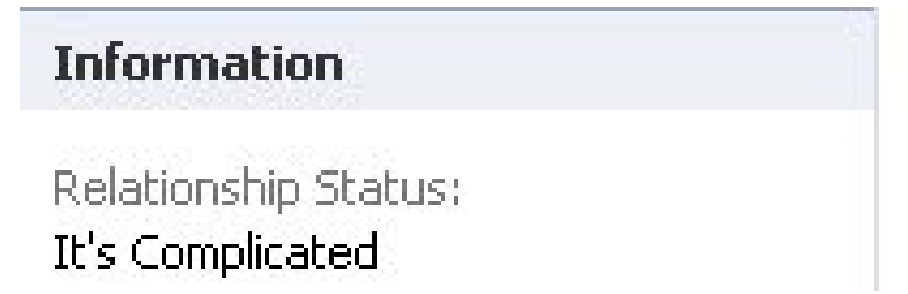

GEP never actually reads memory, it just computes what the offset from a base location would be

# **LECTURE OUTLINE**

- LLVM Memory
- Load/Store
- The dreaded GEP

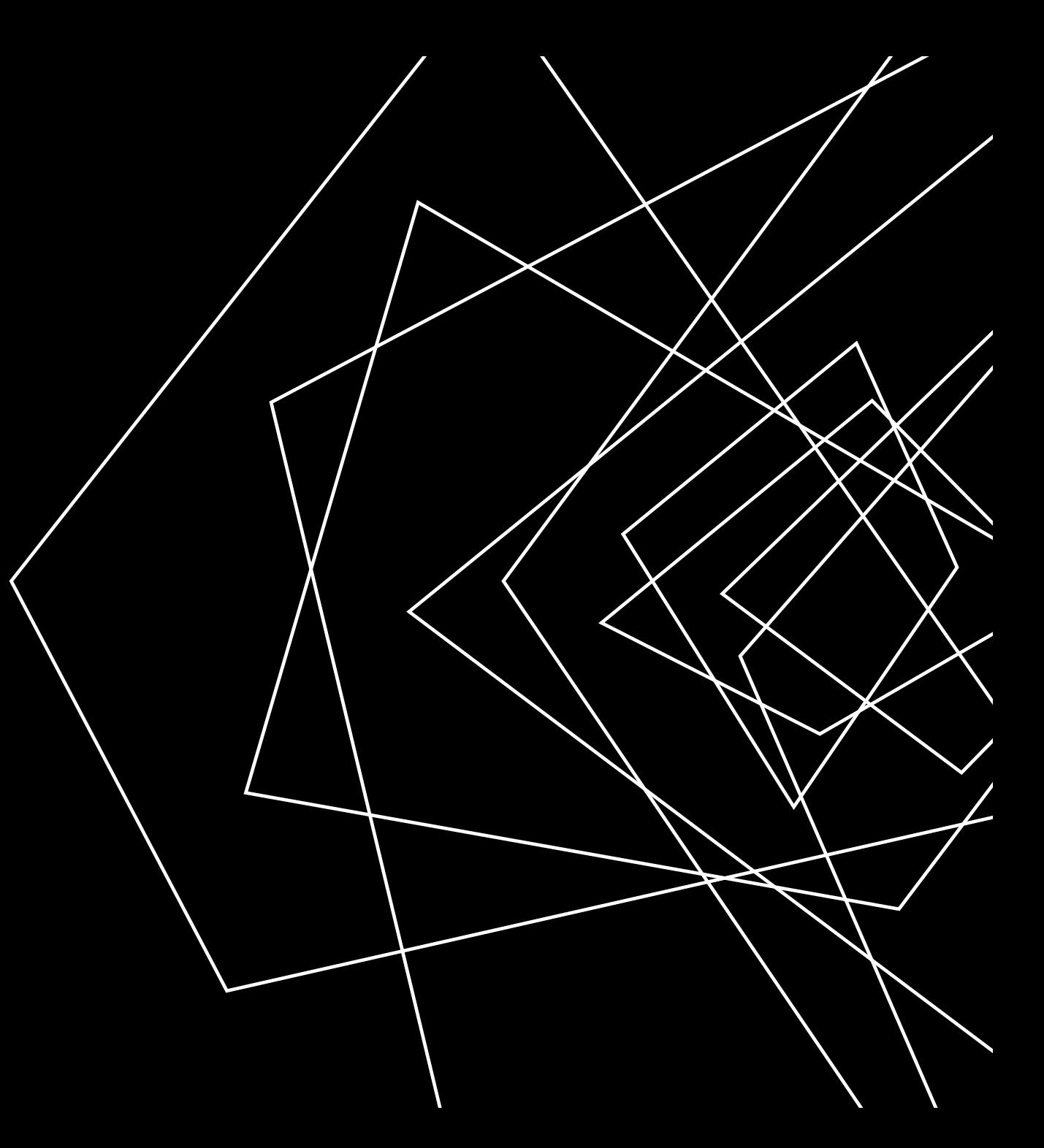

#### **GETELEMENTPTR LLVM BITCODE**

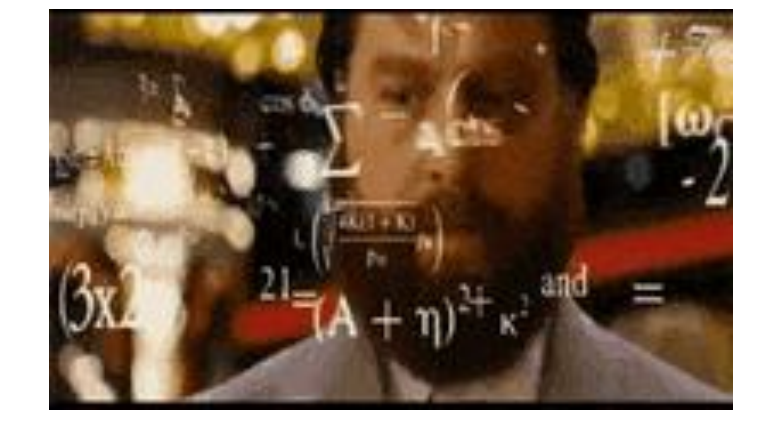

HERE IS THE BASIC FORMAT OF A GEP

 $\langle result \rangle = getelement \langle try \rangle$ , ptr  $\langle putval \rangle$ , [inrange]  $\langle try \rangle \langle idx \rangle$ \*

#### HERE IS A SNIPPET OF THE DOCUMENTATION OF THE SYNTAX:

The first argument is always a type used as the basis for the calculations. The second argument is always a pointer or a vector of pointers, and is the base address to start from. The remaining arguments are indices that indicate which of the elements of the aggregate object are indexed. The interpretation of each index is dependent on the type being indexed into. The first index always indexes the pointer value given as the second argument, the second index indexes a value of the type pointed to (not necessarily the value directly pointed to, since the first index can be non-zero), etc. The first type indexed into must be a pointer value, subsequent types can be arrays, vectors, and structs. Note that subsequent types being indexed into can never be pointers, since that would require loading the pointer before continuing calculation.

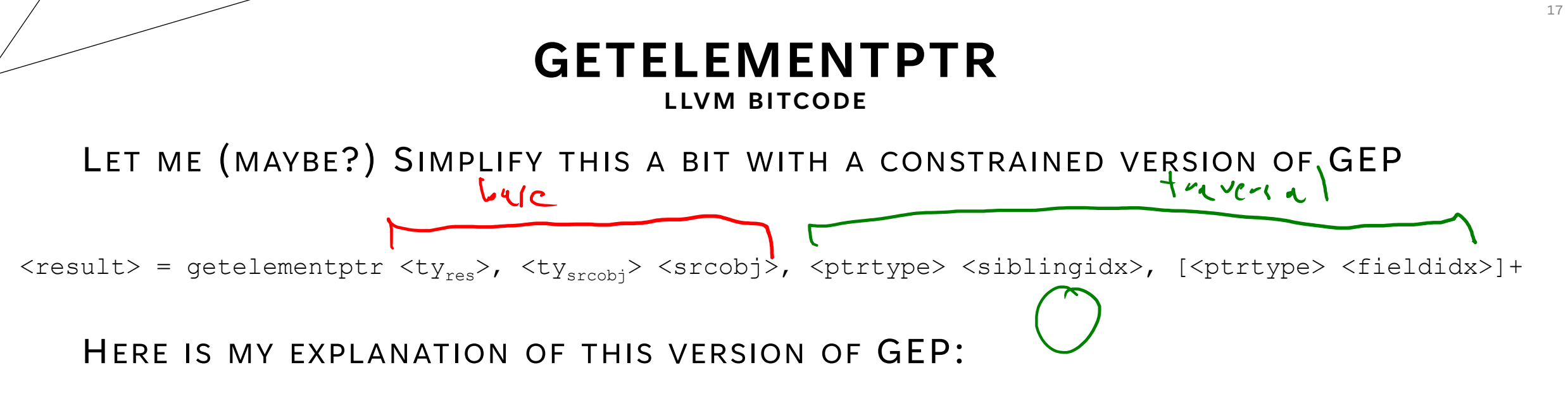

Get a *pointer* of type <ty<sub>res</sub>> by...

- starting from the base address srcobj
- jumping over siblingidx siblings
- jumping over fieldidx children

#### **GETELEMENTPTR: PICTORIALLY LLVM BITCODE**

Can be helpful to walk through memory as a tree

 $%t1 = type {A, B, C}$ %t2 = type [ 2 x %t1 ] @ptr\_n1 = global %t2 [ { a0, b0, c0 }, { a1, b1, c1} ]

ptr\_n2 = getelementptr %t2\* ptr\_n1, <u>i64 0, i64 0</u>

$$
ptr_b1 = getelementptr_b72 * ptr_m2 i64 1
$$

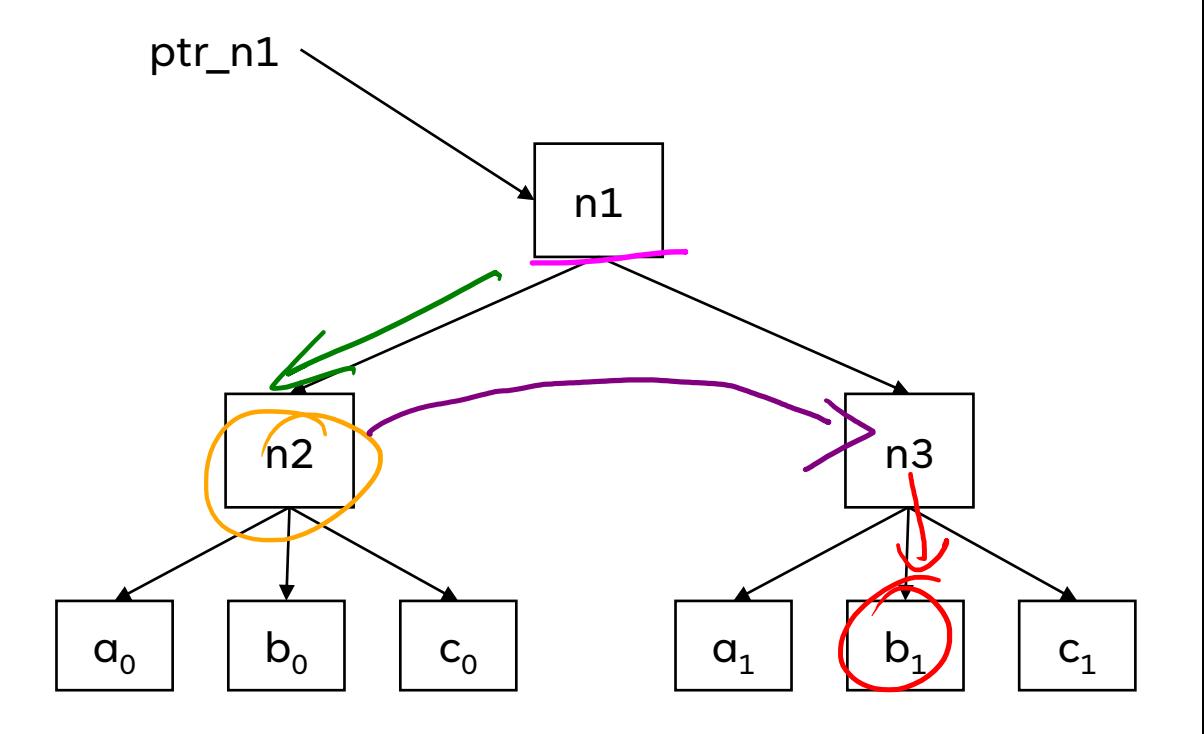

# **WRAP-UP**

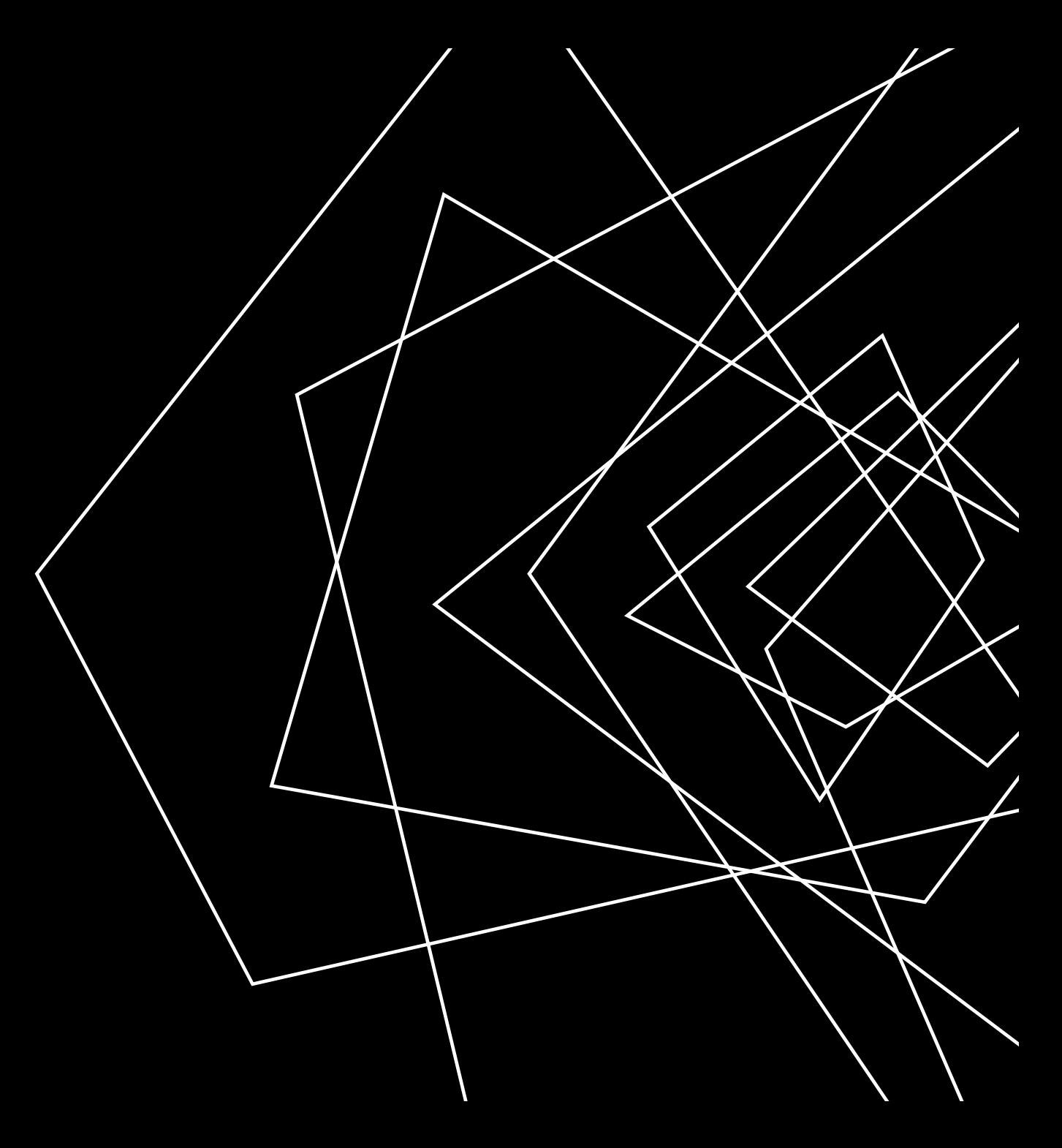

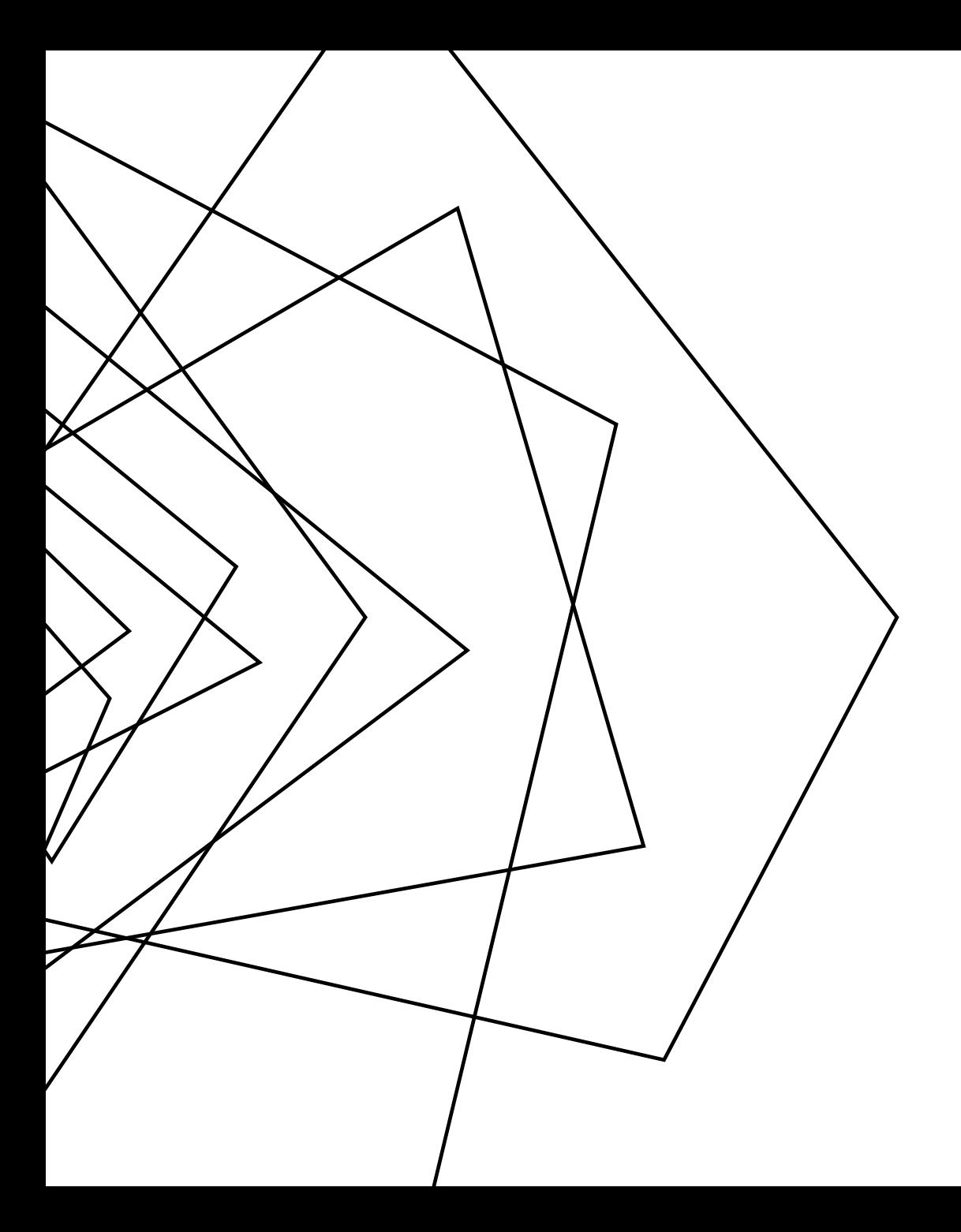

### **NEXT TIME**

A COUPLE MORE BITCODE FEATURES

DESCRIBE THE FIRST PROJECT